## Mathematik für Ökonomen — SS 2008 — Campus Duisburg U. Herkenrath/H. Hoch, Fachbereich Mathematik

# Klausur Mathematik 1

## 22. Juli 2008, 11:00–13:00 Uhr (120 Minuten)

- Erlaubte **Hilfsmittel**: Nur reine Schreib- und Zeichengeräte. Der Einsatz anderer Hilfsmittel — so z.B. schriftliche Unterlagen, elektronische Geräte wie **Handy** oder Rechner jeder  $Art -$  wird ohne genauere Prüfung der tatsächlichen Verwendung als Täuschungsversuch gewertet.
- Die Klausur muß geheftet bleiben.
- Bei Klausurunterbrechung müssen die Klausur und ein Ausweis bei der Auf $sicht$  hinterlegt werden. Eine (gehäufte) vorzeitige Abgabe stört. In den letzten  $30$  Minuten ist daher keine vorzeitige Abgabe möglich.
- Während der Klausur können keine Fragen zu den Aufgaben gestellt werden, die Aufgabenstellung entspricht genau der frühzeitig angekündigten und geübten Form.

Die Klausur besteht aus 8 Aufgaben mit jeweils  $\lambda$ –6 erreichbaren Punkten und aus 1 Aufgabe (Nr. 1) mit 10 erreichbaren Punkten. Insgesamt sind 50 Punkte erreichbar.

Ab erreichten 23 Punkten ist die Klausur bestanden, gutes Gelingen !

# Matrikelnummer NAME Vornamen Geburtsdatum

Ich habe obige Punkte gelesen. Meine Personendaten habe ich korrekt angegeben:

Unterschrift

### BITTE BEACHTEN

Die nachfolgend bei den Aufgaben genannten Ergebnisse sind keine Musterlösungen, sondern (allerdings teils ausführliche) Ergebniskontrollen für die Klausurteilnehmer — als "Nach-der-Klausur-Service".

Alle (Teil-)Aufgaben werden ausführlich, in passendem Themenzusammenhang, im nächsten Semester in den Veranstaltungen besprochen.

Dieses Exemplar ist also allenfalls eine (teilweise zu ergänzende) Arbeitsunterlage.

[3] (a) Skizzieren Sie die Lösungsmenge L des folgenden Ungleichungssystems:

- (1)  $x + y \ge 6$
- (2)  $3x + 2y < 25$
- (3)  $y < 8$
- (4)  $y > 2$
- (5)  $x > 2$

Ergebniskontrolle

 $y \ge 6 - x$  und  $y \le \frac{25}{2} - \frac{3}{2}$  $\frac{3}{2}x$  und  $y \le 8$  und  $y \ge 2$  und  $x \ge 2$ 

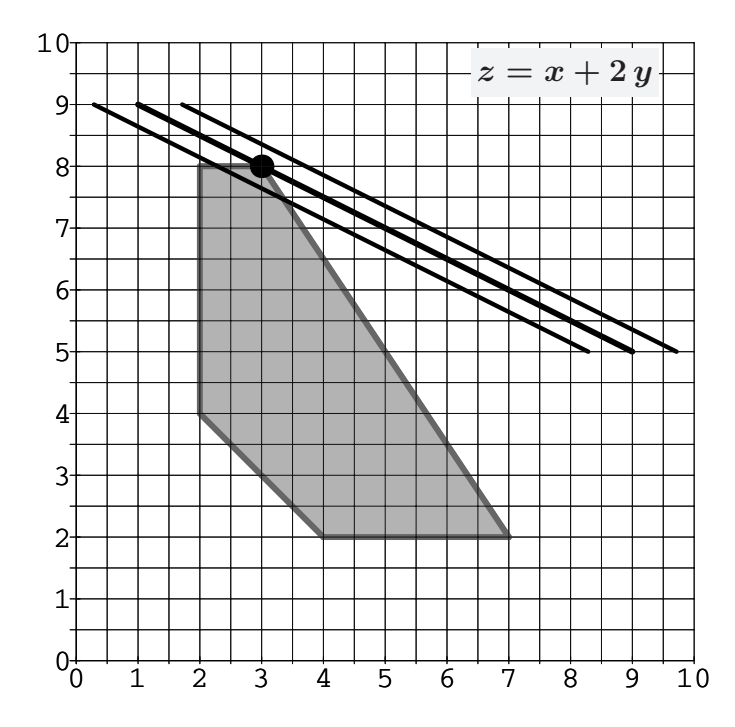

[3] (b) Maximieren Sie bezüglich dieser Lösungsmenge L die Zielfunktion  $z = x + 2y$  $r$  (and imaging the weight) is the maximal  $z$  were (and imagiscally embedded  $r$ ) (x<sub>0</sub>, y<sub>0</sub>) markieren, Maximalstelle(n) (x<sub>0</sub>, y<sub>0</sub>) halbgraphisch" : Zielgerade mit maximalem z-Wert (und mindestens eine weiteund Maximalwert  $z_0$  rechnerisch bestimmen.

#### Ergebniskontrolle

Zielgeradenschar in  $(x, y)$ -Koordinaten:  $y = \frac{1}{2}$  $rac{1}{2}z - \frac{1}{2}$  $rac{1}{2}x$ . Der Koeffizient von z (bzw. der Koeffizient von y in der Zielfunktion) ist positiv, also bedeutet Maximierung von z eine parallele Verschiebung nach oben.

Rechnerisch:  $x_0 = 3$ ,  $y_0 = 8$ ,  $z_0 = 19$  $(x_0, y_0)$  ergibt sich aus dem Schnittpunkt der Beschränkungslinien  $(2) y = \frac{25}{2} - \frac{3}{2}$  $\frac{3}{2}x$  und (3)  $y = 8$ z.B. so:  $y = 8 = \frac{25}{2} - \frac{3}{2}$  $\frac{3}{2}x$ , also  $y_0 = 8$  und  $x_0 = \frac{2}{3}$  $\frac{2}{3}(\frac{25}{2}-8)=3.$ Maximalwert:  $z_0 = x_0 + 2 y_0 = 19$ .

(Aufgabe 1) Bei weiterem Platzbedarf: Anhang verwenden und dann bitte auch darauf hinweisen

[4] (c) Maximieren Sie bezüglich dieser Lösungsmenge L die Zielfunktion  $z = x^{3/2} \cdot y$  $z$ -Wert hervorheben, Maximalstelle  $(x_0, y_0)$  markieren, Maximalstelle  $(x_0, y_0)$  und "halbgraphisch" : Relevante Beschränkung und relevante Kurve zum maximalen Maximalwert  $z_0$  rechnerisch bestimmen.

Bitte übertragen Sie die Lösungsmenge  $L$  aus (a) korrekt in das folgende Diagramm.

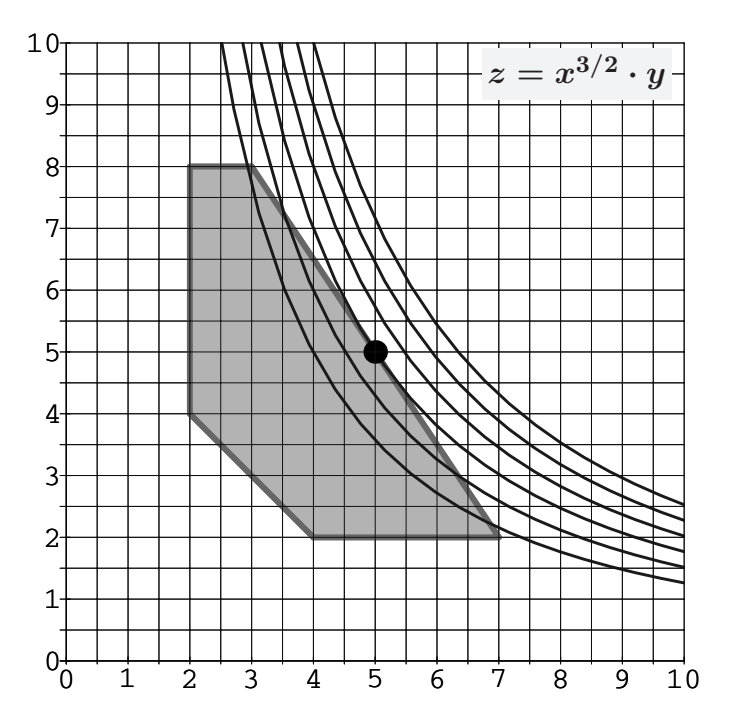

#### Ergebniskontrolle

 $x_0 = 5$ ,  $y_0 = 5$ ,  $z_0 = 5^{3/2} \cdot 5 = [25 \cdot 5^{1/2}]$ ergibt sich z.B. aus dem Einsetzen der relevanten Beschränkungsgeraden  $(2) y = \frac{25}{2} - \frac{3}{2}$  $\frac{3}{2}x$  in die Zielfunktion:  $z = f(x) = x^{3/2} \left(\frac{25}{2} - \frac{3}{2}\right)$  $(\frac{3}{2}x) = \frac{25}{2}x^{3/2} - \frac{3}{2}$  $\frac{3}{2}x^{5/2}$  mit der Ableitung  $f'(x) = \frac{75}{4}x^{1/2} - \frac{15}{4}$  $rac{15}{4}x^{3/2} = \frac{15}{4}$  $rac{15}{4}x^{1/2}(5-x)$   $(x>0)$  $f'(x) = 0$  liefert  $x = 5$ , also die Maximalstelle  $(x_0, y_0)$  mit  $x_0 = 5$  und  $y_0 = \frac{25}{2} - \frac{3}{2}$  $\overline{2}$  $[$  offensichtlich:  $(5, 5) \in$  Lösungsmenge] Maximalwert:  $z_0 = x_0^{3/2}$  $y_0^{3/2} \cdot y_0 = 5^{3/2} \cdot 5$  [=  $25 \cdot 5^{1/2}$ ].

- [1] (a)  $\lim_{n\to\infty}$  $2 \cdot n^{2/3} - n^{1/3} + 7$  $\frac{n!}{5 \cdot n^{2/3} - 3 \cdot n^{1/3}} = ?$
- [3] **(b)**  $\lim_{n \to \infty} \sum_{k}^{n}$  $k=2$ 1 3  $\cdot \left( \frac{3}{4} \right)$ 4  $\big)^k - \frac{9}{2}$ 2  $\cdot \left( \frac{1}{2} \right)$ 3  $\big)^k$

 $\hspace{0.1em} \textit{Untere Summengrenze beachtet?}$ 

(a) 
$$
\frac{2}{5}
$$
  
\n(b)  $\frac{1}{3} \left(\frac{3}{4}\right)^2 \frac{1}{1-\frac{3}{4}} - \frac{9}{2} \left(\frac{1}{3}\right)^2 \frac{1}{1-\frac{1}{3}} = \frac{1 \cdot 3^2 \cdot 4}{3 \cdot 4^2 \cdot 1} - \frac{9 \cdot 1^2 \cdot 3}{2 \cdot 3^2 \cdot 2} = \frac{3}{4} - \frac{3}{4} = 0$ 

- [5] Eine endliche Folge von jährlichen Zahlungen  $a_i$ ,  $i = 1, \ldots, n$ , die um den konstanten Betrag |d| abnehmen, soll sich in n Jahren zu einem Wert von  $s_n = 240$  aufsummieren (z.B. bei einer einfachen Form der Abschreibung oder Mittelbewirtschaftung).
	- (1) Wie errechnet sich  $s_n$  aus d, n und dem Anfangswert  $a_1$ ?
	- (2)  $a_1 = 33$  und  $|d| = 2$  (d.h.  $d = -2$ ) werden festgelegt. Welchen Wert muss die Anzahl n haben, wenn keine negativen Zahlungen  $a_i$  zugelassen sind? Und wie hoch ist dann die letzte Zahlung  $a_n$ ?

- (1)  $s_n = n \cdot a_1 + \frac{n(n-1)}{2}$  $\frac{1}{2}$   $\cdot$  d [arithmetische Summe]
- (2)  $a_1 = 33, d = -2, s_n = 240 \Rightarrow 240 = n \cdot 33 + \frac{n(n-1)}{2} \cdot (-2) = 34 \cdot n n^2$ d.h.  $n^2 - 34 \cdot n + 240 \stackrel{!}{=} 0$ , mit den Lösungen  $n \in \{17 - 7; 17 + 7\} = \{10; 24\}.$ n-te Zahlung:  $a_n = a_1 + (n-1) \cdot d$  Da  $a_{24} = 33 + 23 \cdot (-2) = -13 < 0$ , entfällt die Lösung  $n = 24$  wegen "Entsparen" (= negative Zahlungen). Insgesamt:  $n = 10$  mit letzter Zahlung  $a_{10} = 33 + 9 \cdot (-2) = 15$ . [Zum Vergleich die 24 aufeinanderfolgenden " Kontost¨ande": 33, 64, 93, 120, 145, 168, 189, 208, 225, 240 (253, 264, 273, 280, 285, 288, 289, 288, 285, 280, 273, 264, 253, 240) ]

[5] Führen Sie die folgenden Matrixoperationen aus ("nicht definiert" ist ggf. auch ein Ergebnis). Hierbei ist

$$
A = \begin{pmatrix} -1 & -1 & 0 \\ 0 & -1 & -1 \\ 0 & 0 & -1 \end{pmatrix}_{3 \times 3} ; B = \begin{pmatrix} -2 \\ -1 \\ -3 \end{pmatrix}_{3 \times 1} ; C = (1 \ 2)_{1 \times 2}
$$
  
(1)  $C \cdot B$  (2)  $(\mathbf{E}_{3 \times 3} - A)^T$  (3)  $A \cdot B$  und  $A \cdot B \cdot C$ 

(1) 
$$
C_{1\times 2} \cdot B_{3\times 1}
$$
 nicht definiert (2)  $\begin{pmatrix} 2 & 0 & 0 \\ 1 & 2 & 0 \\ 0 & 1 & 2 \end{pmatrix}$ 

$$
\begin{pmatrix} 3 \\ 4 \\ 3 \end{pmatrix}, \qquad A \cdot B = \begin{pmatrix} 3 \\ 4 \\ 3 \end{pmatrix}, \qquad A \cdot B \cdot C = \begin{pmatrix} 3 & 6 \\ 4 & 8 \\ 3 & 6 \end{pmatrix}
$$

Bei einem zweistufigen Produktionsprozeß sind die beiden folgenden (einstufigen) Bedarfstabellen  $M_{RZ}$  und  $M_{ZE}$  gegeben:

$$
Zwischenprod.
$$
 Endprodukte  
\n
$$
Z_1
$$
  $Z_2$   $E_1$   $E_2$   $E_3$   
\n $R_2$   $1$   $2$   $1$   $2$   $1$   $R_3$   
\n $1$   $2$   $1$   $2$   $1$   $2$   $1$   $2$   $2$   
\nRohstoffpreise  $r = (r_1, r_2, r_3) = (1, 3, 2).$ 

[2] (a) Berechnen Sie  $M_{RE}$ , die Bedarfstabelle der Gesamtverarbeitung.

$$
[2] \textbf{(b)} \quad \text{Welcher Rohstoffbedarf } R = \begin{pmatrix} R_1 \\ R_2 \\ R_3 \end{pmatrix} \text{entsteht bei der Endproduktion } E = \begin{pmatrix} 3 \\ 4 \\ 2 \end{pmatrix} ?
$$

Und welche Rohstoffkosten entstehen hierbei?

Ergebniskontrolle

(a) 
$$
M_{RE} = M_{RZ} \cdot M_{ZE} = \begin{pmatrix} 4 & 12 & 10 \\ 2 & 6 & 5 \\ 3 & 8 & 7 \end{pmatrix}
$$
,  $Rohstoffe$   $\begin{array}{c|cc} & E_1 & E_2 & E_3 \\ R_1 & 4 & 12 & 10 \\ R_2 & 2 & 6 & 5 \\ 3 & 8 & 7 & 7 \end{array}$ 

**(b)** 
$$
R = M_{RE} \cdot E = \begin{pmatrix} 80 \\ 40 \\ 55 \end{pmatrix}
$$
, Rohstoffkosten =  $r \cdot R = 310$ 

Endprodukte

Voraussetzung: Jährliche Verzinsung (Zinseszins) zum Jahresende.

- [3] (a) Gegeben: Laufzeit  $n = 4$  und zugehörige Zinsstaffel:  $21\%$ ,  $10\%$ ,  $10\%$ ,  $0\%$ . Rendite  $i = p\% = ?$
- [3] (b) Gegeben:  $i = p\% = 8\%$ , ein Anfangswert  $K_0 > 0$  und ein Zielwert  $K_x$ , der den Anfangswert  $K_0$  um 80% erhöhen soll. Erforderliche Laufzeit  $n = ?$ (d.h. mit der *n*-ten Verzinsung soll  $K_n$  erstmals die Bedingung  $K_n \geq K_x$  erfüllen)

[ Hilfswerte: ln 0.08 ≈ −2.5, ln 0.8 ≈ −0.22, ln 1.08 ≈ 0.08, ln 1.8 ≈ 0.59, ln 8 ≈ 2.1 ]

- (a)  $1+i = (1.21 \cdot 1.1 \cdot 1.1 \cdot 1.0)^{1/4} = (1.1^4)^{1/4} = 1.1$  [oder:  $1+i = (1.21 \cdot 1.1 \cdot 1.1 \cdot 1.0)^{1/4} =$  $(1.21 \cdot 1.21)^{1/4} = 1.21^{2/4} = 1.1$ ]. Also  $i = 0.1 = 10\%$ .
- (**b**)  $K_x = 1.80 \cdot K_0$ ;

$$
K_x = K_0 \cdot (1 + \mathfrak{i})^x \iff x = \frac{\ln(K_x/K_0)}{\ln(1 + \mathfrak{i})} = \frac{\ln 1.80}{\ln 1.08} \approx \frac{0.59}{0.08} = 7 + \frac{3}{8}; \text{ also } n = \lceil x \rceil = 8
$$

Aufgabe 7 Bei weiterem Platzbedarf: Anhang verwenden und dann bitte auch darauf hinweisen [4] Bestimmen Sie die x-Lösungsmenge der Ungleichung  $e^{x^2-2x-3} \leq 1$ .

Ergebniskontrolle

 $e^{x^2-2x-3} \leq 1 \Leftrightarrow x^2-2x-3 \leq 0$  (weil die Exponentialfunktion strikt monoton wächst).  $x^2 - 2x - 3 = 0$  hat die Lösungen  $x_{1/2} = 1 \pm 2 = \{-1, 3\}$ , d.h.  $x^2 - 2x - 3 = (x - (-1))(x - 3) \le 0 \Leftrightarrow -1 \le x \le 3$ ; andere Darstellung:  $\mathbb{L} = [-1, 3]$  [6] Bestimmen Sie die Lösungsmengen der beiden folgenden linearen Gleichungssysteme simultan mit Hilfe des Gauß-Algorithmus (tabellarisch, mit irgendeinem nachvollziehbaren Protokoll der Lösungsschritte.)

Geprüft wird, an einem einfachen Beispiel, die Beherrschung der Methode — eine auf anderem (unsystematischen) Weg gefundene Lösung bleibt unbewertet.

$$
\begin{array}{ccc|c}\n1 \cdot x_1 & + & 1 \cdot x_2 & + & 0 \cdot x_3 & = & 2 & 0 \\
1 \cdot x_1 & + & 2 \cdot x_2 & + & 1 \cdot x_3 & = & 1 & 1 \\
0 \cdot x_1 & - & 1 \cdot x_2 & - & 1 \cdot x_3 & = & 1 & 0\n\end{array}
$$

Ergebniskontrolle

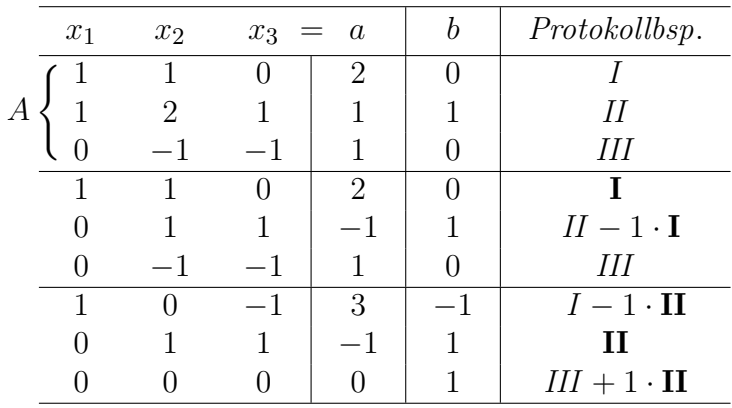

 $A \cdot x = b$  ist nicht lösbar, da  $0 \cdot x_1 + 0 \cdot x_2 + 0 \cdot x_3 = 0 \neq 1$ , d.h.  $\mathbb{L}_b = \emptyset$ .

Beim LGS  $A \cdot x = a$  sind zwei der drei Variablen durch dieses LGS festgelegt, eine Variable ist frei wählbar. Ein Bsp. für die Darstellung der Lösungsmenge:

$$
\mathbb{L}_a = \left\{ \begin{pmatrix} x_1 \\ x_2 \\ x_3 \end{pmatrix} \text{ mit } \begin{array}{l} x_1 = 3 + x_3 \\ x_2 = -1 - x_3 \\ x_3 \in \mathbb{R} \text{ frei wählbar} \end{array} \right\}
$$

Aufgabe 9 Bei weiterem Platzbedarf: Anhang verwenden und dann bitte auch darauf hinweisen

 $[6]$  Gegeben ist die folgende Matrixgleichung, wobei  $X$  unbekannt ist:

$$
X \cdot \begin{pmatrix} 3 & 5 \\ 1 & 2 \end{pmatrix} = \begin{pmatrix} 0 & 1 \\ 1 & 2 \end{pmatrix}
$$

- (1) Welche Dimension muss X haben, damit die Gleichung definiert ist?
- (2) Lösen Sie die Gleichung nach  $X$  auf und rechnen Sie dann  $X$  aus.

Ergebniskontrolle

$$
\textbf{(1)} \quad 2 \times 2 \qquad\n \textbf{(2)} \quad X = \begin{pmatrix} 0 & 1 \\ 1 & 2 \end{pmatrix} \begin{pmatrix} 3 & 5 \\ 1 & 2 \end{pmatrix}^{-1} = \begin{pmatrix} 0 & 1 \\ 1 & 2 \end{pmatrix} \begin{pmatrix} 2 & -5 \\ -1 & 3 \end{pmatrix} = \begin{pmatrix} -1 & 3 \\ 0 & 1 \end{pmatrix}
$$

Die erste Gleichung setzt voraus, dass die Inverse existiert, was (z.B.) durch deren konkrete Angabe bestätigt wird. Berechnung der Inversen (der GJ-Algorithmus ist hierzu nicht ausdrücklich verlangt):

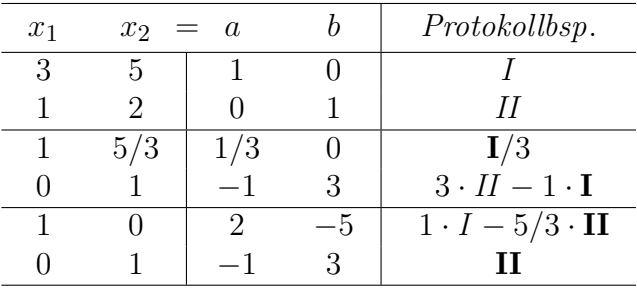